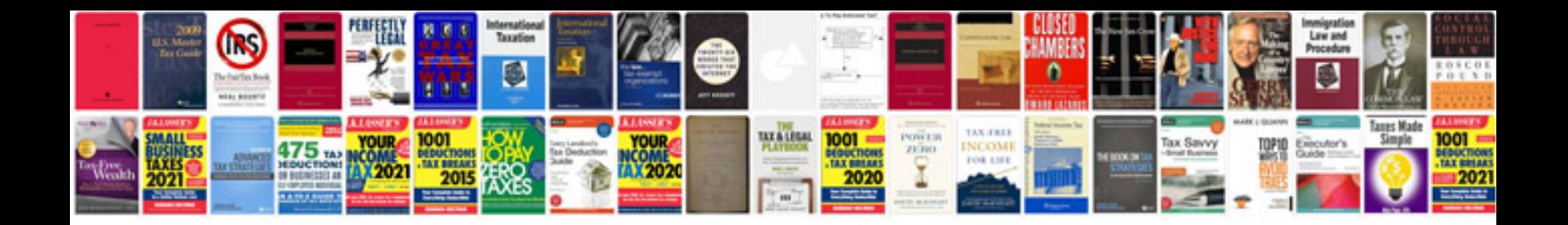

02e transmission

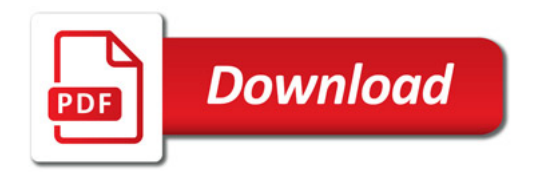

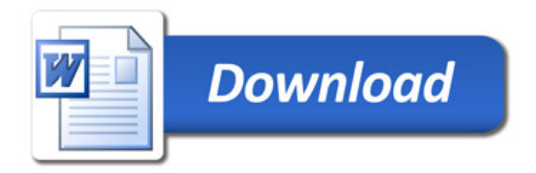